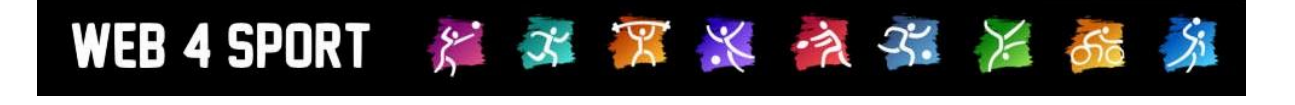

# **System-Updates Januar 2015**

[http://www.Web4Sport.de](http://www.web4sport.de/) [http://www.HenkeSoftware.de](http://www.henkesoftware.de/)

Henke<br>Software

## **Inhaltsverzeichnis**

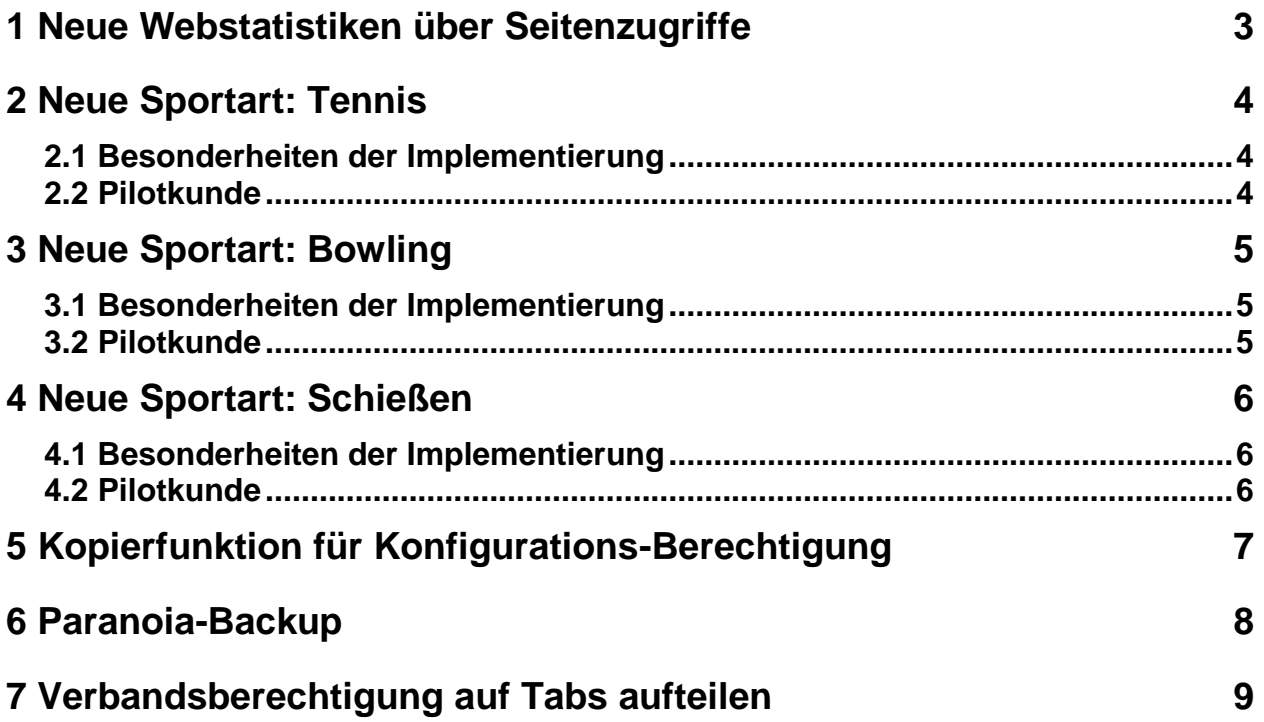

## **1 Neue Webstatistiken über Seitenzugriffe**

WEB4SPORT & X X X X X X 66

Wie bereits mit dem Dezember-Update angekündigt, haben wir an einer neuen Darstellung der Webstatistiken gearbeitet, welche näher an den Anforderungen des Systems und den Möglichkeiten der Auswertung ist. Über die Webstatistiken hat der Verband die Möglichkeit die Nutzung des Systems zu analysieren. Die Analyse erfolgt anonymisiert.

Mitte Dezember wurde bereits mit der Sammlung der Daten begonnen, so dass nun bereits ein längerer Zeitraum für erste Statistiken zur Verfügung steht.

Die folgenden Kriterien werden ausgewertet und aufbereitet:

- Seitenaufrufe pro Tag
- Visits pro Tag
- Verteilung der Aufrufe über die **Wochentage**
- Verteilung über die Uhrzeit
- Verwendete Browser
- Verhältnis Bots zu Benutzern
- Nutzer der Oberfläche im Verhältnis zu Exporten und der Mobilen Oberfläche
- Nutzungsverhältnis von Teilverbänden (nur bei Übergeordneten Verbänden)
- Meistaufgerufene Seiten

Alle Statistiken können für jedem einzelnen Verband für seine eigene Daten aufgerufen werden, jedoch auch zusätzlich als Sammlung von übergeordneten Verbänden.

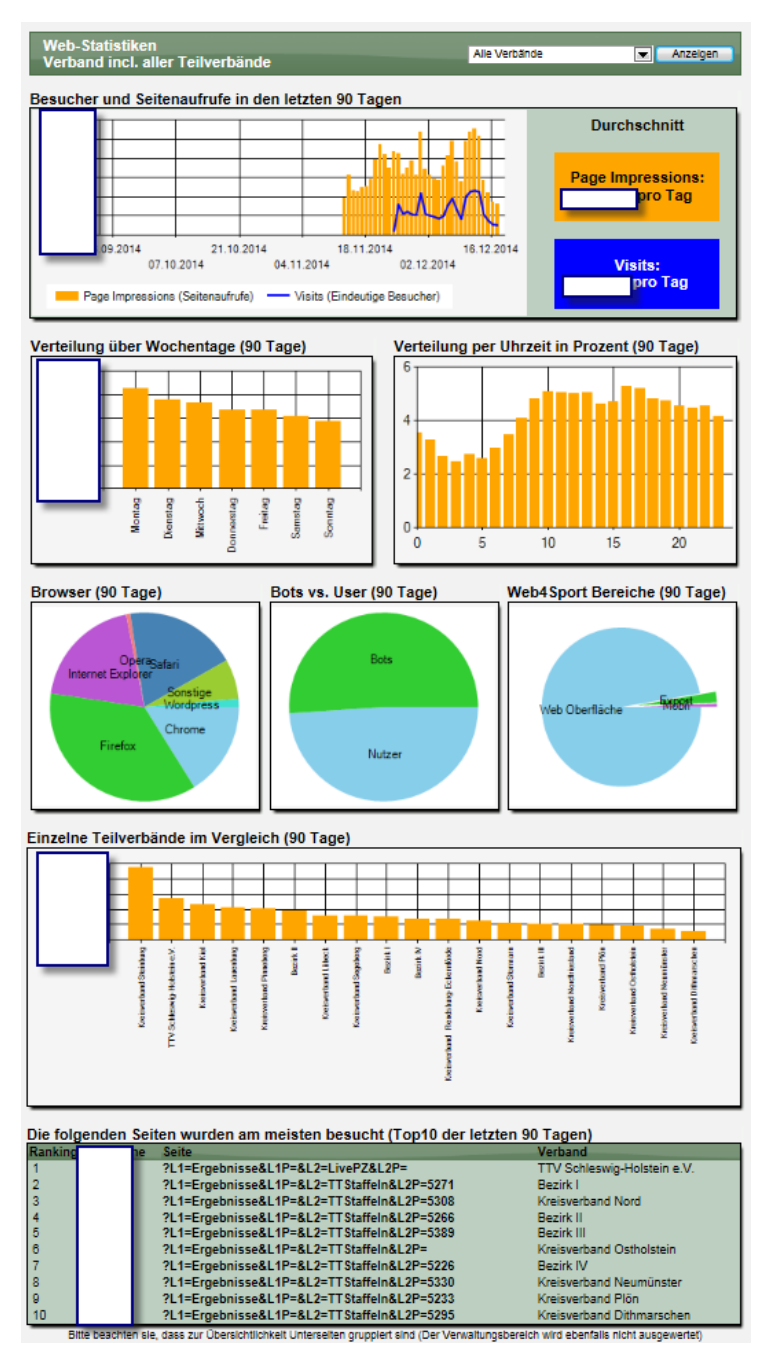

Diese Statistiken beziehen sich auf die Daten der letzten 90 Tage. Wir werden in den kommenden Monaten zusätzliche Statistiken für eine Langzeitanalyse aufnehmen (Analyse über mehrere Jahre).

Sie erreichen diese Statistik über die Verbandsverwaltung  $\rightarrow$  Kontrolle  $\rightarrow$  Web-Statistiken

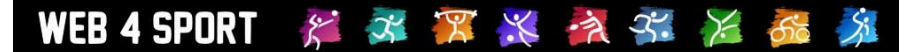

## **2 Neue Sportart: Tennis**

Mit der Sportart Tennis wurde eine weitere Sportart in das Portfolio aufgenommen.

## **2.1 Besonderheiten der Implementierung**

Die Sportart Tennis setzt bei vielen Funktionen auf die vorhandene Sportart Tischtennis auf, wurde jedoch an verschiedenen Stellen erweitert.

## - **Mixed**

Neben dem "reinen" Doppel gibt es für die Sportart Tennis auch die Möglichkeit in das Spielsystem ein Mixed zu integrieren, welches mit dem Spielbericht eingetragen und ausgewertet wird.

- **Sonderaufstellung für Frauen** Des Weiteren wurde für das Spielsystem die Möglichkeit integriert, dass Frauen in einer Sonderrolle im Spielbericht vermerkt werden können. Dieses ist dafür notwendig, um eine zusätzliches Spiel zwischen 2 Frauen beider Teams zu erreichen.

#### - **Ranglisten und Übersichten**

Die Ranglisten wurden angepasst, so dass die Anforderungen an die Sportart dargestellt werden können

#### **2.2 Pilotkunde**

Als Pilotkunde fungiert der Bezirk Unterland im BWBV.

[http://bwbv-unterland.web4tennis.de](http://bwbv-unterland.web4tennis.de/)

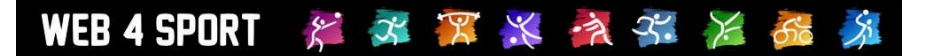

## **3 Neue Sportart: Bowling**

Mit der Sportart Bowling wurde eine weitere Sportart in das Portfolio aufgenommen.

## **3.1 Besonderheiten der Implementierung**

Die Sportart Bowling setzt bei vielen Funktionen auf die vorhandene Sportart Kegeln auf, wurde jedoch an verschiedenen Stellen erweitert.

- **Begriffsanpassung** Die Begriffe wurden Bowling typisch angepasst (z.B. "Pin").

#### - **Punkteingabe**

Die Eingabe der Punkte wurde an die Abläufe und Punktevergabe beim Bowling angepasst.

- **Ranglisten und Übersichten** Die Ranglisten wurden angepasst, so dass die Anforderungen an die Sportart dargestellt werden können

## **3.2 Pilotkunde**

Als Pilotkunde fungiert der Beriech Bowling des BWBV.

[http://bwbv.web4bowling.de](http://bwbv.web4bowling.de/)

Die aktive Inbetriebnahme des Systems wurde jedoch vorübergehend zurück gestellt.

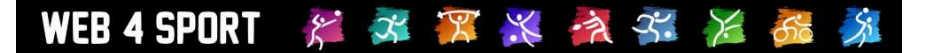

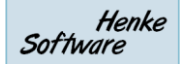

## **4 Neue Sportart: Schießen**

Mit der Sportart Schießen wurde eine weitere Sportart in das Portfolio aufgenommen.

## **4.1 Besonderheiten der Implementierung**

Für die Sportart Schießen konnte nur rudimentär auf eine bestehende Sportart aufgesetzt werden, da viele Punkte anders gehandhabt werden.

#### - **Begriffsanpassung**

Da bei der Sportart Schießen nicht von "Spielen" (z.B. Spielplan) sondern von "Wettkämpfen" gesprochen wird, wurden verschiedene Begriffe angepasst.

- **Gruppen-Wettkämpfe und Fern-Wettkämpfe** Neben der Abhandlung der Wettkämpfe per Gruppen-Wettkämpfen (Alle Teams zusammen an einem Tag) wurde auch die Option für Fern-Wettkämpfe aufgenommen. Hierbei wird ein Wettkampftag dezentral absolviert, so dass jedes Team an einer eigene Wettkampfstätte antritt und die Ergebnisse online meldet.
- **Ablauf eines Wettkampftages** Der Ablauf und die Erfassung der Ergebnisse eines Wettkampfes wurden an die Anforderungen der Sportart angepasst.

#### - **Ranglisten und Übersichten**

Die Ranglisten wurden angepasst, so dass die Anforderungen an die Sportart dargestellt werden können.

## **4.2 Pilotkunde**

Als Pilotkunde fungiert der Bereich Schießen des BWBV.

[http://bwbv.web4schiessen.de](http://bwbv.web4schiessen.de/)

Die aktive Nutzung soll im 1. Quartal 2015 beginnen.

# WEB 4 SPORT & X X X X X X X 6 X

## **5 Kopierfunktion für Konfigurations-Berechtigung**

Zur Vereinfachung der Einrichtung von neuen Teilverbänden haben wir eine Kopierfunktion für die Berechtigung zur Bearbeitung der Konfiguration aufgenommen. Dadurch ist es jetzt möglich, die Einstellung innerhalb von 3 Mausklicks auf einen untergeordneten Verband zu übertragen.

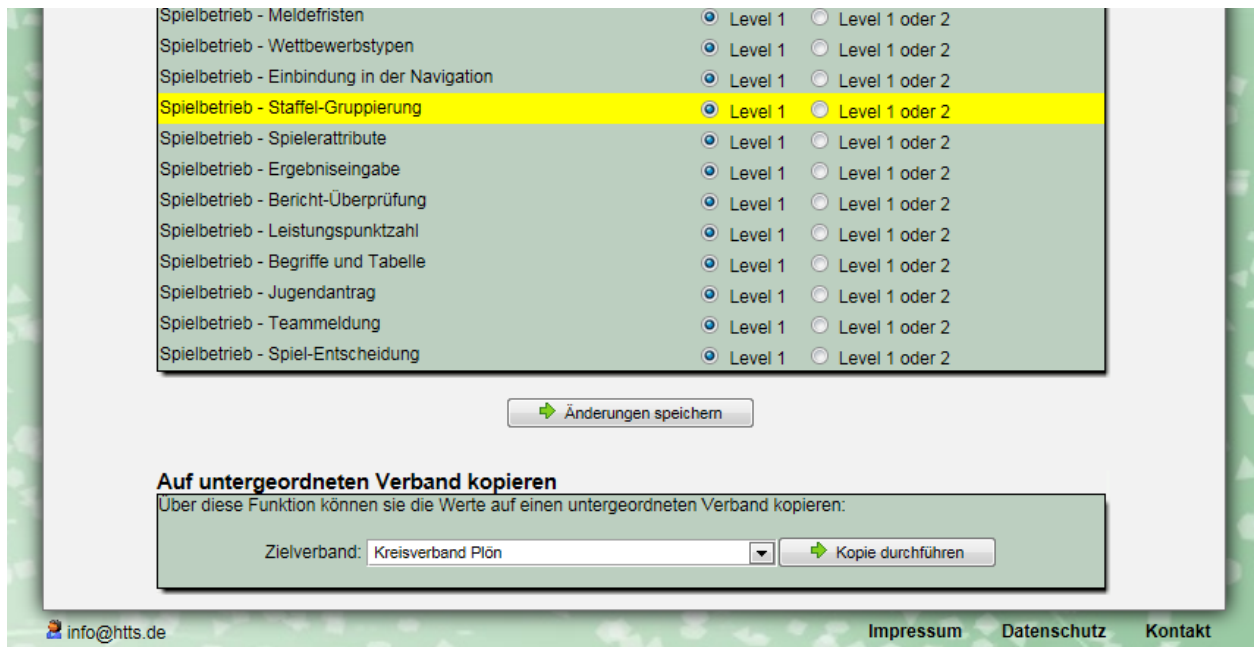

Sie finden sie diese Option auf der Seite der Berechtigung für die Konfiguration.

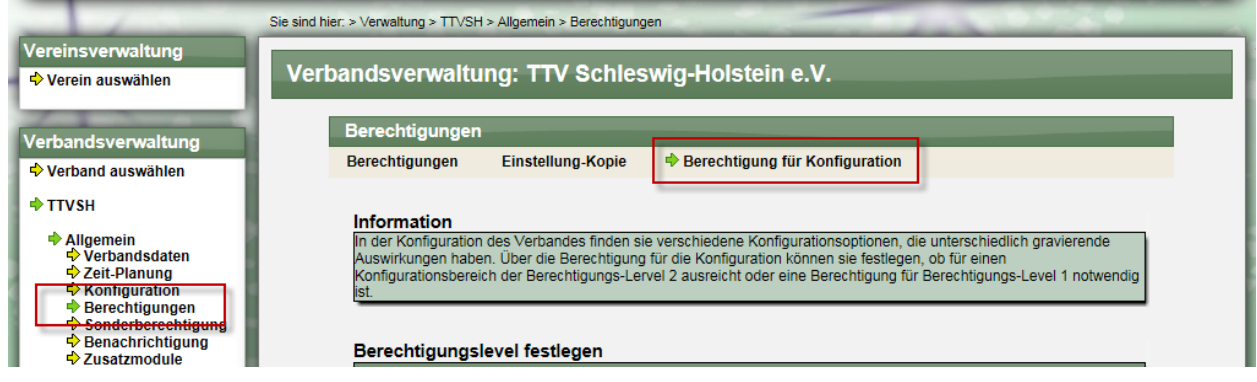

## **6 Paranoia-Backup**

Als Folge des Serverausfalls von Mitte November haben wir verschiedene Maßnahmen ergriffen, um zukünftig noch besser auf verschiedene Probleme vorbereitet zu sein, und die Möglichkeit für einen Ausfall und Datenverlust absolut zu minimieren.

Ein wichtiger Punkt hierbei läuft unter dem Begriff Paranoia-Backup.

Seit Jahren ist ein wichtiger Punkt unserer Backup-Strategie, die wichtigen Daten in kurzen Zyklen zu sichern und tägliche Sicherungen auf einem extra Backup-Space zu verwalten. Diese Strategie hat bereits dafür gesorgt, dass der Datenausfall im November sehr gering gehalten wurde.

Mit dem Paranoia-Backup werden wir zukünftig **ALLE** Daten des Servers sichern, das betrifft, die Datenbank des Live-Systems, Datenbank des Test-Systems, hochgeladene Files, administrative Dateien (System intern), etc.. Es wird (zusätzlich) zu dem bestehenden Backup wöchentlich durchgeführt.

Dieses Backup wird jedoch **zusätzlich** auch manuell gestartet, wenn System-Updates mit einem Server-Restart durchgeführt werden. Dadurch beugen wir dem letzten Vorfall vor, dass ein Datenverlust nach Server-Reboot absolut minimiert wird.

Die Bezeichnung "Paranoia Backup" wurde von uns gewählt, da die bereits zuvor von uns verwendeten Maßnahmen zum Backup weit verbreitet sind und die zusätzlich installierten Vorkehrungen an "Paranoia" grenzen.

# WEB 4 SPORT  $X \times X$   $\rightarrow X$

## **7 Verbandsberechtigung auf Tabs aufteilen**

Zur besseren Übersichtlichkeit haben wir die verschiedenen Berechtigungen auf Verbandsebene jetzt auf verschiedene Tabs aufgeteilt. Damit wird es einfacher werden, den Überblick zu behalten und Berechtigungen anzupassen.

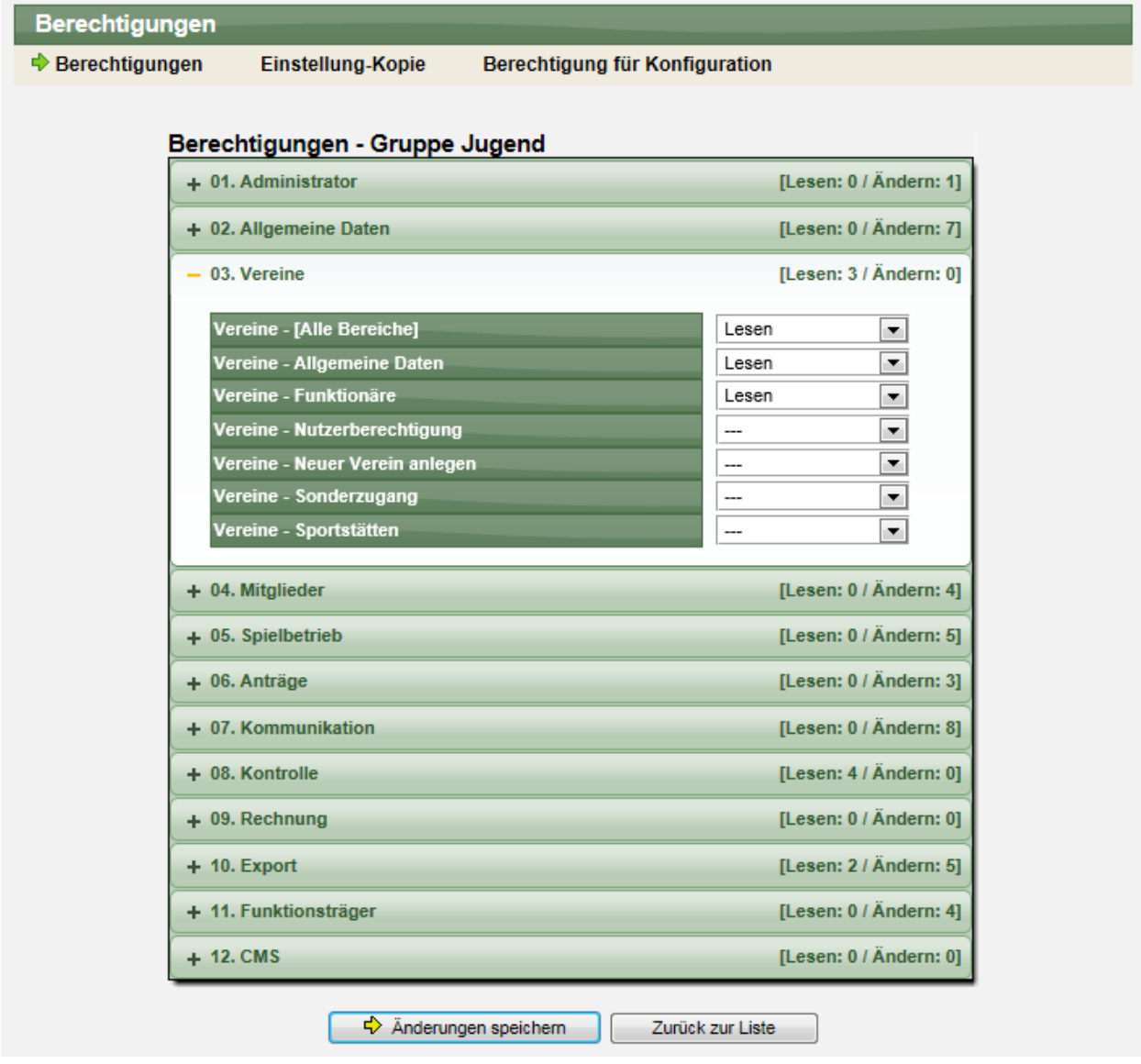